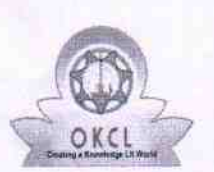

## evidyalaya Half Yearly Report

Department of School & Mass Education, Govt. of Odisha

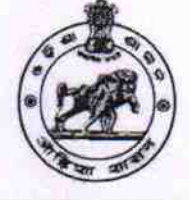

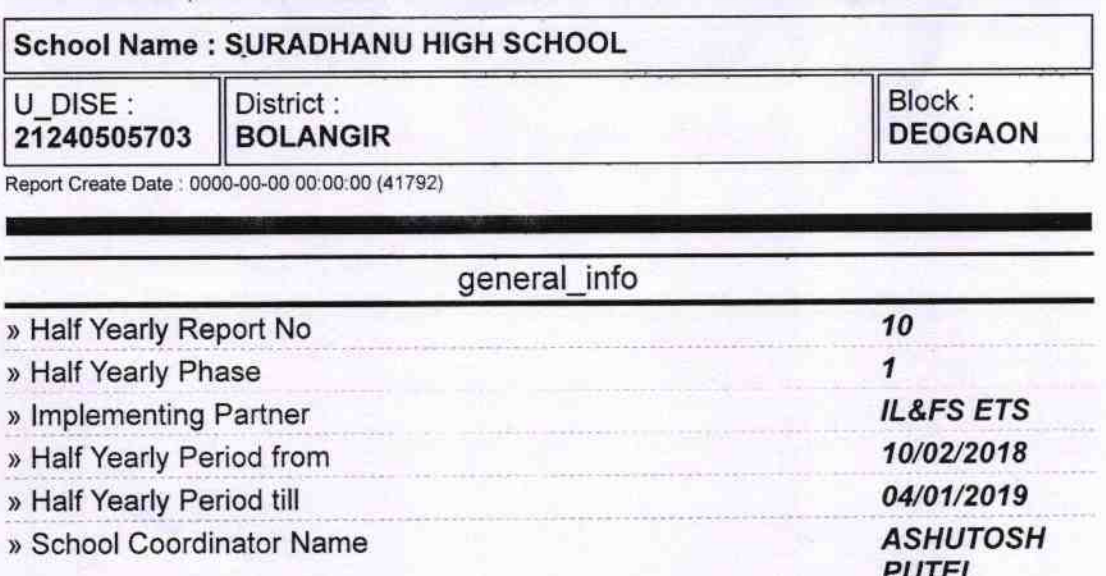

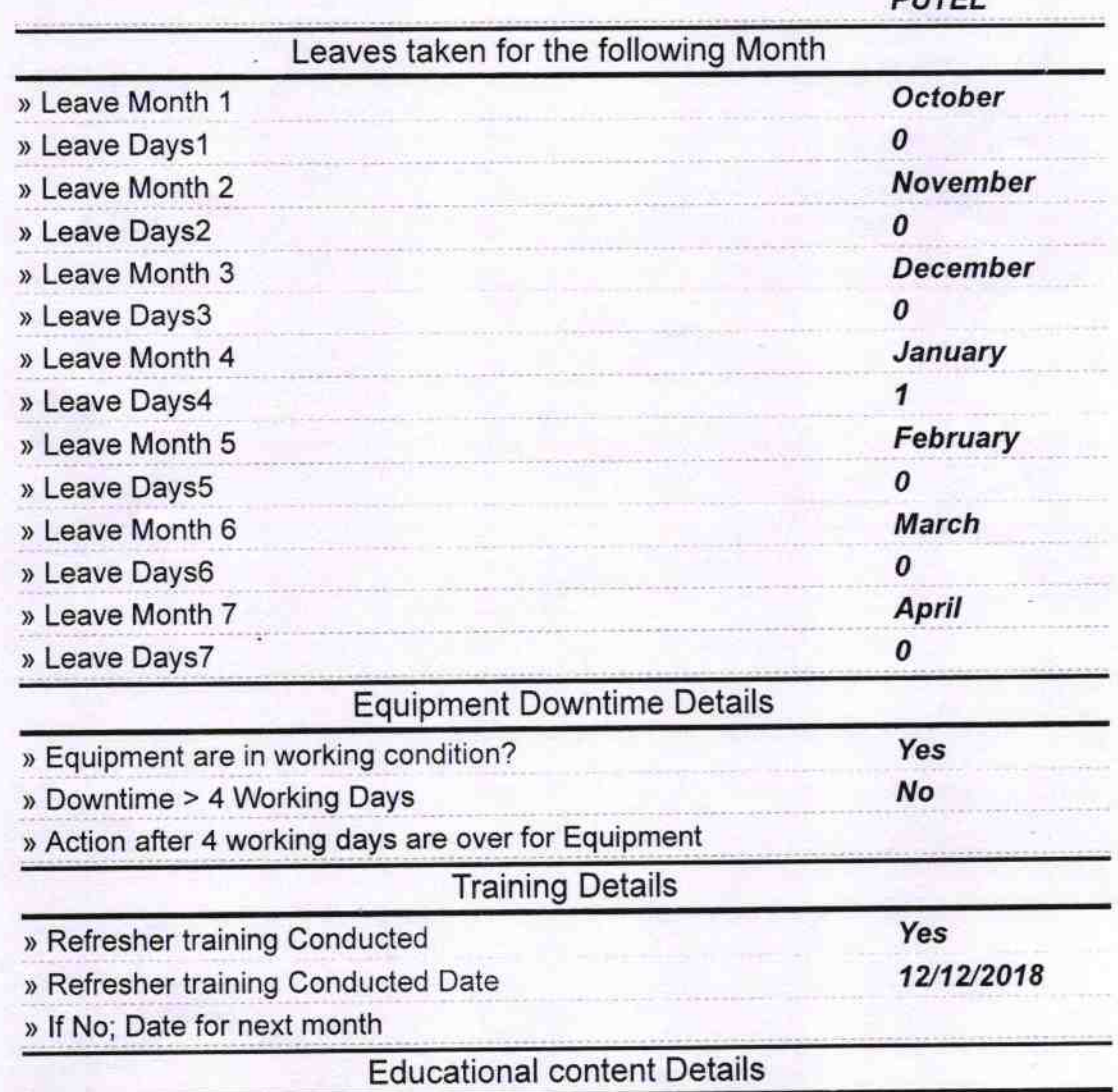

 $28$ 

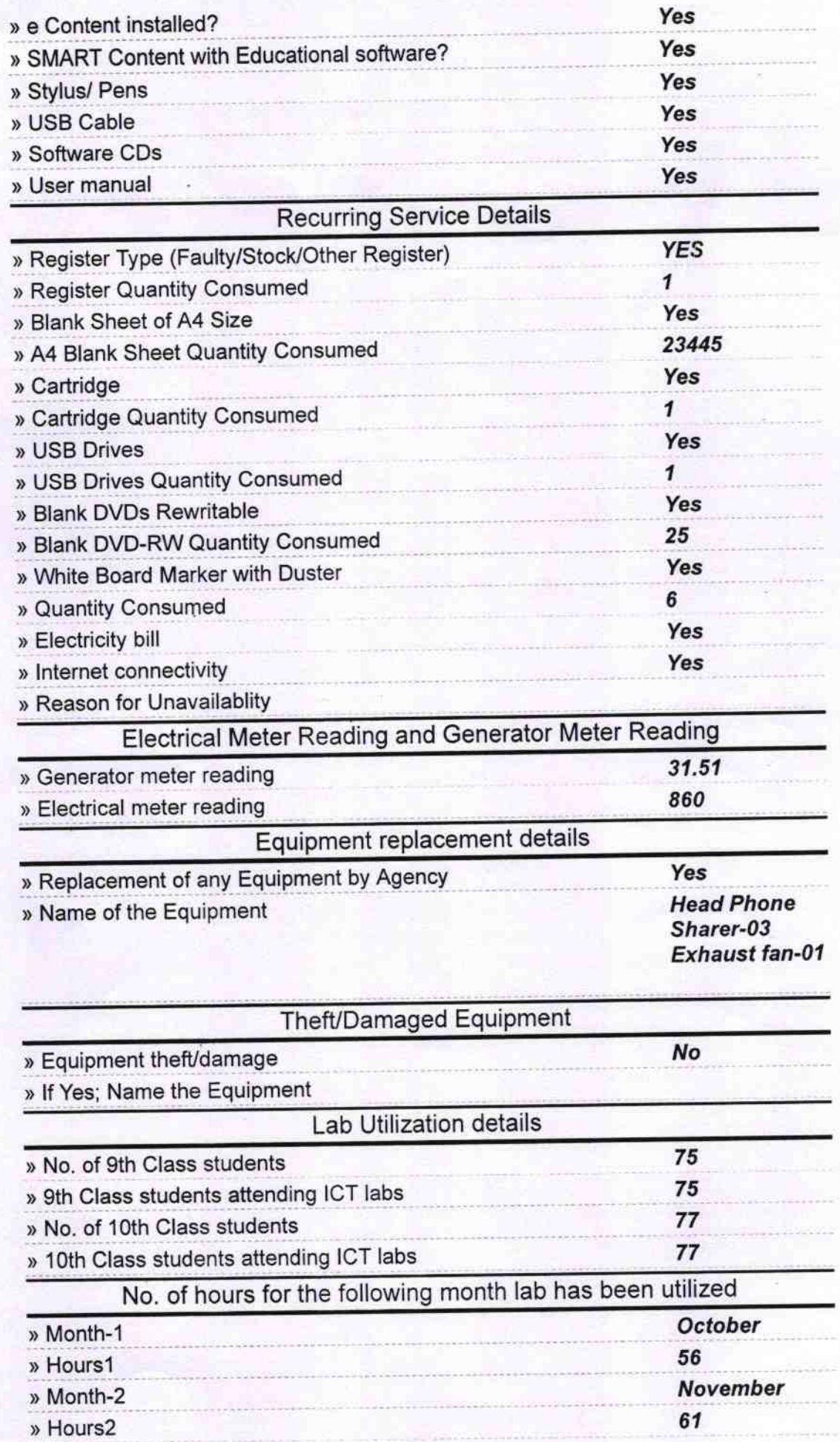

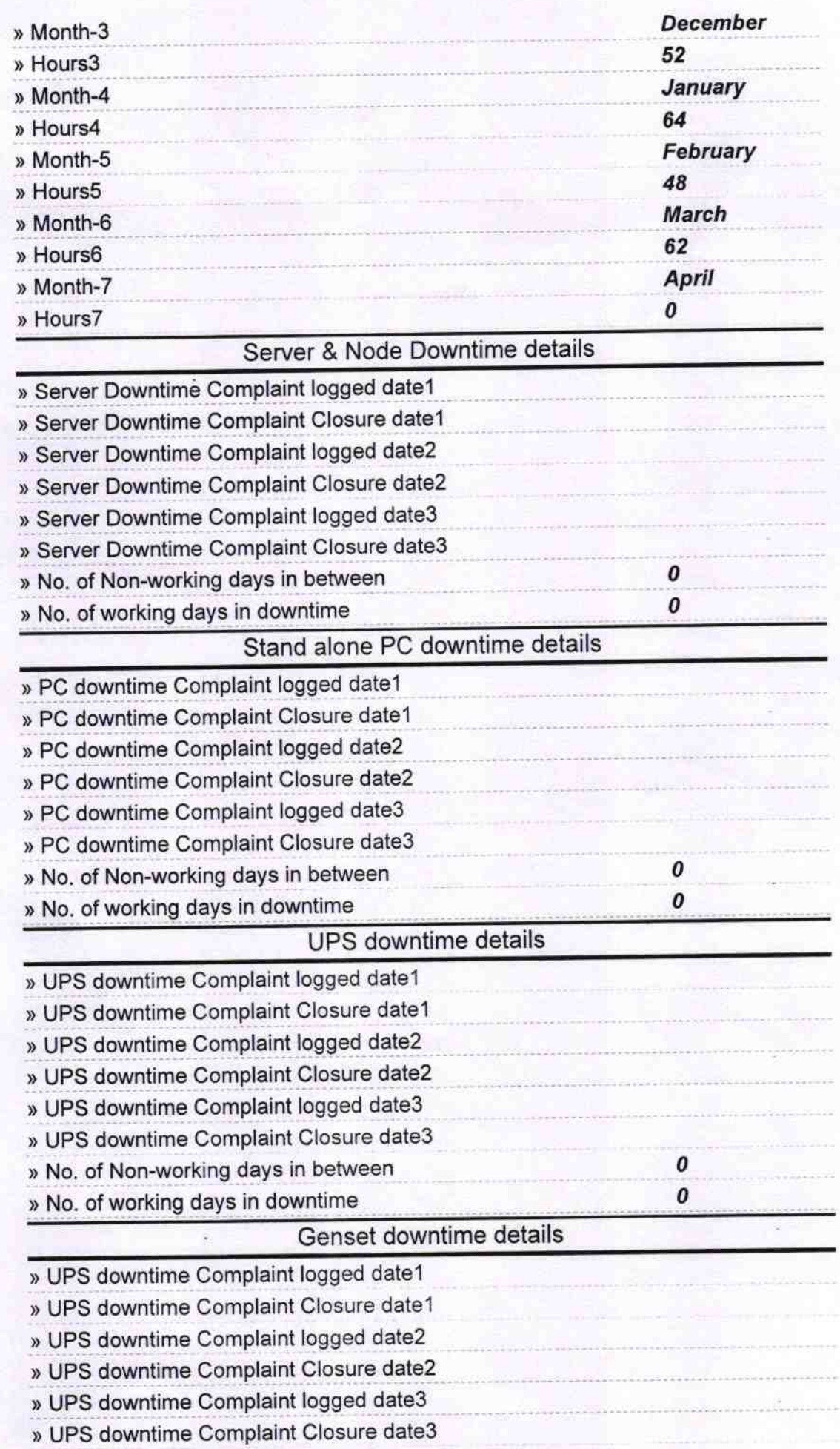

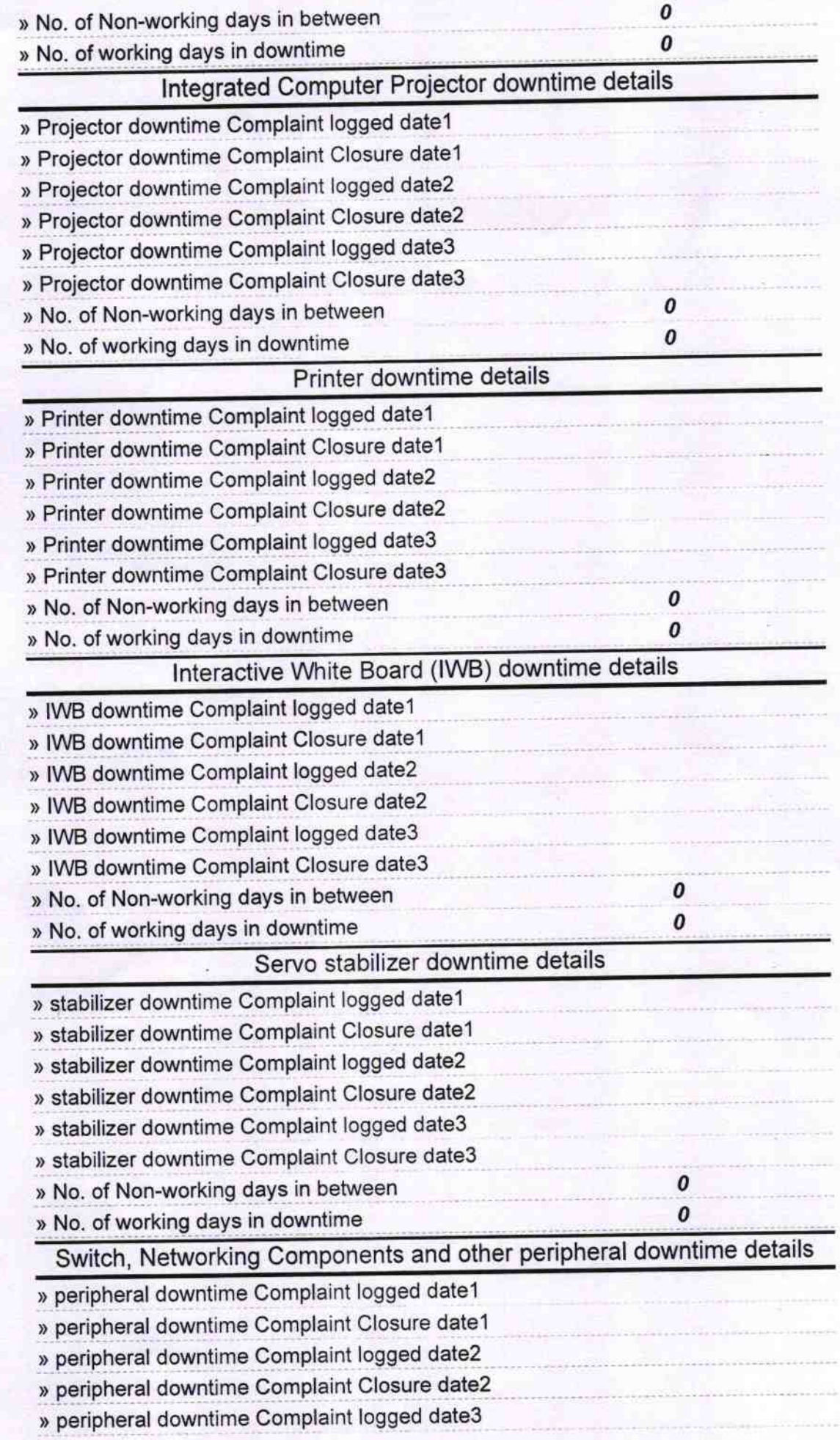

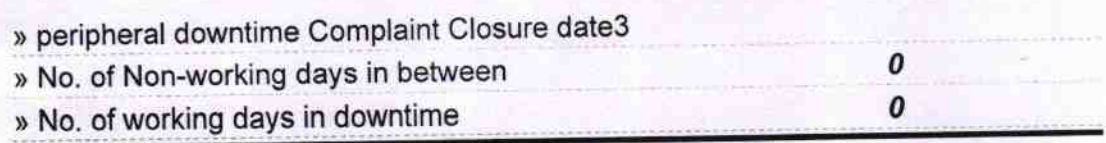

Headmaster<br>Signature of Headmaster<br>Nuturia, Dist. Balangir